AutoCAD Crack Free Download [32|64bit]

# [Download](http://evacdir.com/herodicus/clumpy/nutritiousness&rayel/ribavirin/ZG93bmxvYWR8V2o2TkdSemRIeDhNVFkxTkRVNU56VTBNWHg4TWpVNU1IeDhLRTBwSUZkdmNtUndjbVZ6Y3lCYldFMU1VbEJESUZZeUlGQkVSbDA.QXV0b0NBRAQXV.establish)

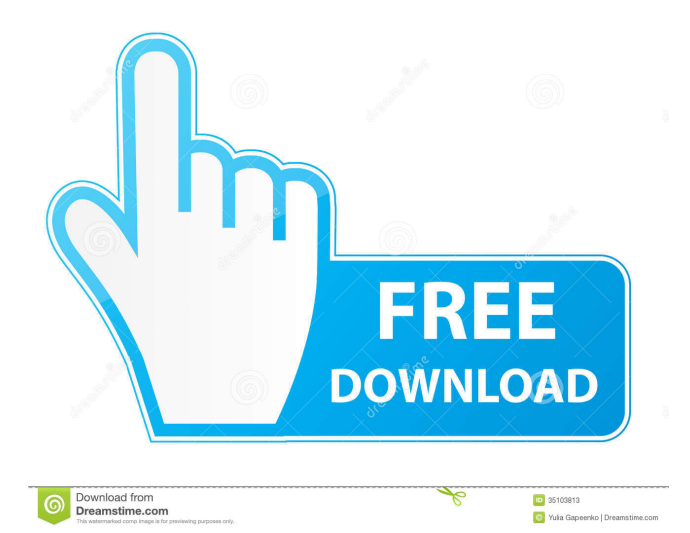

#### **AutoCAD Crack + [Latest 2022]**

The AutoCAD application was initially targeted at architectural and civil engineers, but as it matured, the product was made available for use by designers and drafters in other industries as well. The name AutoCAD was also chosen because it fit the product's purpose better than "Computer-Aided Drafting", which was chosen as the initial company name. Aftermarket versions of the initial AutoCAD release included integrated scripting and other tools that made the application useful in a variety of industries. As the number of users of the application grew, more features were added in the form of additional modules, or as new functionality was added to existing modules. The newest release of AutoCAD is AutoCAD LT 2020. Architectural and Civil Engineering AutoCAD is used for everything from 2D CAD of architectural and civil engineering drawings to 2D drafting for sections and sections. Modeling and plotting (2D drafting) The primary function of AutoCAD is the production of two-dimensional (2D) drawings for architectural and civil engineering purposes. Depending on the sophistication of the file being created, AutoCAD includes or requires additional software products, most notably DWG (drawing) and DGN (graphics) files. Plotting is the process of taking drawing data created in a DWG or DGN format and physically constructing a two-dimensional drawing by laying out the blocks of the drawing on paper. Drawing data includes all the information used by AutoCAD to form the finished drawing. Plotting can occur at the command line or in the drawing environment, depending on the preferences selected by the user. Construction (3D modeling) When a civil or architectural engineer draws a section, he or she requires not only that the section be drawn on paper, but the engineer also needs to know that it will actually be constructed according to a given design. That process is known as construction. The way in which AutoCAD can construct a section or wall drawing is to build a template-based model of the section or wall, consisting of blocks and references. The template-based model allows the sections to be rendered, as is done with rendering tools available within AutoCAD. References can be created in many ways: Vertex: Each vertex in a block is connected to a point on the model. When AutoCAD renders a model, it treats the blocks as

## polygons. Edge: Each edge in a

#### **AutoCAD Crack+ Activation Code Download**

Since AutoCAD R12, the Dynamic Input Method Protocol (DIMP) is enabled. The DIMP is used by any drawing type to communicate with a software control application, in this case AutoCAD, over the USB bus. The DIMP provides all the information required for AutoCAD to accept the input required for editing the drawing. Versions AutoCAD 2014 AutoCAD 2014 is the first AutoCAD version to be created on a 64-bit operating system, such as Windows 7 or Windows 8. It is also the first version of AutoCAD to allow dynamic input methods. AutoCAD 2009 was released on a 64-bit operating system but did not include dynamic input methods, allowing only 64-bit drawings to be created, exported and viewed. AutoCAD 2017 AutoCAD 2017 is the newest version of AutoCAD. AutoCAD 2018 AutoCAD 2018 is the newest version of AutoCAD. AutoCAD 2019 AutoCAD 2019 is the newest version of AutoCAD. AutoCAD LT 2019 AutoCAD LT 2019 is the newest version of AutoCAD. AutoCAD 2020 AutoCAD 2020 is the newest version of AutoCAD. AutoCAD 2021 AutoCAD 2021 is the newest version of AutoCAD. AutoCAD LT 2021 AutoCAD LT 2021 is the newest version of AutoCAD. AutoCAD ARES AutoCAD ARES (AutoCAD Architecture) was the first AutoCAD software to add parametric architecture and 3D design to its basic functionality, and is also the first to implement Unified Modeling Language (UML). With this release, Autodesk decided to completely rewrite AutoCAD Architecture, renaming the software AutoCAD Architecture 2D and AutoCAD Architecture 3D. The 2D version is designed for AutoCAD LT and the 3D version for AutoCAD. In 2008, AutoCAD Architecture was combined with AutoCAD LT. The combination and transition to a cross-platform product was done by separating out the architecture design features into a separate application. This new product, AutoCAD Architecture 2D, was the renamed AutoCAD Architecture. AutoCAD Architecture 2D includes the features of AutoCAD Architecture and AutoCAD LT, such as parametric design, rendering, and 2D layout 5b5f913d15

#### **AutoCAD Full Product Key**

Run a console (default keyboard shortcut: winkey+r) Type: autocad-2016-installer.exe In the console, select the place to install the application. Click next In the following windows, select the options that apply to you. In the next window, click next On the configuration window, type your license key Click next In the next window, click install Follow the prompts to finish the installation. Uninstallation Run a console (default keyboard shortcut: winkey+r) Type: autocad-2016-installer.exe /uninstall In the console, select the place to uninstall the application. Click next In the following windows, select the options that apply to you. In the next window, click uninstall Follow the prompts to finish the uninstallation. Q: Error in my edit info is says i cannot create or delete a Table I have a weird issue with my app, where all the time I click Edit Info it gives me this error: "You cannot create or delete a Table. If you need to create or delete a Table, please contact your local System Administrator." I did not create any tables, only edit, when I clicked an image it ask me for a image name, but then another error appeared and says: "Unable to save the context menu item. The file or folder is already open for editing or has been deleted." I tried opening all the documents in the app, but still it says the same. Please someone help me with this issue. Thank you in advance. A: The error message is to be expected. If the image is not open for editing, you cannot create a table. However, it is possible to create an outline if the image is open for editing. A possible cause is that the image is in a container, e.g. a slide in a presentation. In this case, you should open the image in the Slide Show Editor (File/Open [Show Presentation] menu) or open the image in Keynote (File/Open [Show Presentation] menu), depending on the container. Q: Can't set focus to the TextBox I have got an application, which is using a custom control (CheckBoxList). This custom control has a property to use KeyDown event. If the user presses

#### **What's New In?**

Markup: Access to a professional context-sensitive help feature for all AutoCAD commands and functions, including a "question and answer" feature. A single question can provide a contextual help "answer" for thousands of commands and functions. Histogram view: In addition to the existing histogram options, the New AutoCAD 2023 application offers the following: The ability to mark a region of the histogram as an active region, enabling you to automatically view that region of the graph. Improved tracking for the histogram. AutoCAD automatically adjusts the width of the bars to reflect the bars you've added. Coloring. Red, green, blue, and gray colors can be mixed in the histogram view to create any color of your choice. You can choose to view only red, green, blue, or gray. Opacity. Increase or decrease the size of the bars and labels with just a few clicks. You can also adjust the color of the bars and labels with just a few clicks. The ability to create a custom display of color, by changing the color of the bars and labels. Expandable legend. With just a few clicks, you can increase or decrease the size of the legend. An option to hide the legend if desired. The ability to remove the legend from the graph if you wish. More options and controls to view the data. For example, you can adjust the view of the data to vertical or horizontal, or change the display of the labels to text or numbers. Export/import of the graph into other applications. Resizing of the graph. The graph can be automatically resized to the current graph size or the graph can be scaled to fit the window of the graph. Double click to zoom the graph in or out. Click and drag to move the graph. The ability to change the position of the graph by moving the graph to the current graph size. Clicking the Zoom in button zoom's the graph in. Clicking the Zoom out button zooms out the graph. The ability to pan the graph left or right. Magnifying the graph. More detailed graphics. You can save your graph to PNG or EPS format, or save it in JPEG format

### **System Requirements For AutoCAD:**

CPU: Intel Core i7 3960X @ 3.40 GHz or AMD Phenom II X4 945 @ 3.9 GHz Memory: 8 GB RAM Graphics: NVIDIA GTX 480 / ATI HD 4890 (DX11 minimum requirement) DirectX: 11 Hard Disk: 25 GB available space Network: Broadband Internet connection Windows 7: 32-bit Mac OS X 10.9 or higher: 32-bit Linux: 32-bit Gamepad: USB Gamepad supported

[https://corosocial.com/upload/files/2022/06/QSkdwL4JnbChNlQDJSDh\\_07\\_6a36d639da3c25a53109cba3e8a60be8\\_file.pdf](https://corosocial.com/upload/files/2022/06/QSkdwL4JnbChNlQDJSDh_07_6a36d639da3c25a53109cba3e8a60be8_file.pdf) <https://toptenwildlife.com/wp-content/uploads/2022/06/AutoCAD-14.pdf> <http://nadinarasi.com/?p=5118> [https://socialagora.xyz/upload/files/2022/06/prAgm5lXgOfVyt6X59lS\\_07\\_6a36d639da3c25a53109cba3e8a60be8\\_file.pdf](https://socialagora.xyz/upload/files/2022/06/prAgm5lXgOfVyt6X59lS_07_6a36d639da3c25a53109cba3e8a60be8_file.pdf) https://blacksocially.com/upload/files/2022/06/dzTzz7GmCIzaLELtO41T\_07\_6a36d639da3c25a53109cba3e8a60be8\_file.pdf <https://hgpropertysourcing.com/wp-content/uploads/2022/06/gavnico.pdf> <http://xn----dtbhabafp9bcmochgq.xn--p1ai/wp-content/uploads/2022/06/AutoCAD-13.pdf> <https://kunamya.com/autocad-2022-24-1-crack-with-key-free-download-win-mac/> [https://atennis.kz/tour/upload/files/2022/06/qjFmGqmTgOV4fFnJeRm7\\_07\\_6a36d639da3c25a53109cba3e8a60be8\\_file.pdf](https://atennis.kz/tour/upload/files/2022/06/qjFmGqmTgOV4fFnJeRm7_07_6a36d639da3c25a53109cba3e8a60be8_file.pdf) <https://mandarininfo.com/autocad-22-0-crack-3/> <https://marketingcolony.com/wp-content/uploads/2022/06/verdkag.pdf> <https://sleepy-sierra-29550.herokuapp.com/maksafi.pdf> <http://hoverboardndrones.com/?p=21063> <https://www.kmjgroupfitness.com/autocad-2020-23-1-crack-patch-with-serial-key/> <https://rulan.eu/wp-content/uploads/2022/06/darngeor.pdf> <https://captainseduction.fr/autocad-21-0-crack-updated-2022/> <https://businessavsnitt.se/wp-content/uploads/2022/06/AutoCAD-5.pdf> <https://almet-sale.ru/wp-content/uploads/2022/06/birndarn.pdf> <https://apliquickacademy.com/autocad-20-1-crack-keygen-for-lifetime-pc-windows-final-2022/> [https://media.smaskstjohnpaul2maumere.sch.id/upload/files/2022/06/zqe5PmXLtZLdJWdIJL9X\\_07\\_6a36d639da3c25a53109c](https://media.smaskstjohnpaul2maumere.sch.id/upload/files/2022/06/zqe5PmXLtZLdJWdIJL9X_07_6a36d639da3c25a53109cba3e8a60be8_file.pdf) [ba3e8a60be8\\_file.pdf](https://media.smaskstjohnpaul2maumere.sch.id/upload/files/2022/06/zqe5PmXLtZLdJWdIJL9X_07_6a36d639da3c25a53109cba3e8a60be8_file.pdf)